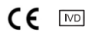

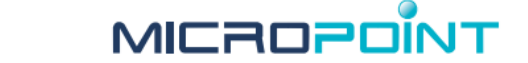

# **Тест-смужки для визначення АЧТЧ qLabs**

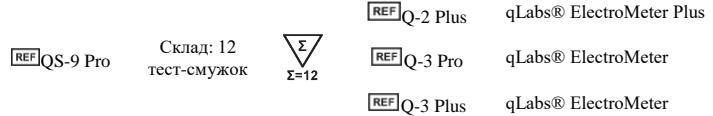

#### **Тільки для професійного використання у сфері охорони здоров'я**

#### **ПРАВИЛА ВИКОРИСТАННЯ**

Тест-смужка для визначення АЧТЧ qLabs розроблена для забезпечення кількісного визначення Активованого Часткового Тромбопластинового Часу (АЧТЧ / APTT).

Тест-смужка для визначення АЧТЧ qLabs використовується з коагулометром qLabs® ElectroMeter Plus з використанням свіжої цільної капілярної крові та венозної цільної крові. Не слід використовувати плазму або цільну кров з антикоагулянтами.

Тест-смужка для визначення АЧТЧ qLabs призначена для діагностики in vitro. Підходить тільки для професійного використання.

#### **ВСТУП**

Активований Частковий Тромбопластиновий Час (АЧТЧ) - це загальний тест на коагуляцію, що використовується для скринінгу та вимірювання функціональності внутрішньої системи коагуляції, який включає коефіцієнт згортання XII, XI, IX, VIII, X, V, II і фібриноген. Він також використовується для контролю ефективності гепаринотерапії. AЧТЧ – це модифікація часткового тромбопластинового часу (ЧТЧ); він може забезпечити більш точний та чутливий аналіз.

Тест-смужка для визначення АЧТЧ qLabs вимірює здатність крові до згортання, що визначає Активований Частковий Тромбопластиновий Час (АЧТЧ) в цільній крові.

#### **ПРИНЦИП ТЕСТУ**

Тест-смужки для визначення АЧТЧ qLabs використовується разом з коагулометром qLabs ElectroMeter. Після того, як крапля крові наноситься на тест-смужку, кров потрапляє до зон тестування, де вона вступає в реакцію з реагентами, які ініціюють утворення згустку. Під час згортання qLabs® ElectroMeter виявляє зміну електричного струму, що проходить через згусток, та використовує цей струм для визначення результатів АЧТЧ

#### **КОНТРОЛЬ ЯКОСТІ**

Коагулометр qLabs виконує декілька внутрішніх контролів якості для забезпечення правильної роботи приладу. Прилад автоматично відстежує критичні умови перед і підчас процедури тестування.

Вбудований контроль якості тест-смужок визначає сигнал характеристик двох каналів. Виявляючи можливі проблеми, такі як дефекти тест-смужок та експлуатаційні проблеми, забезпечується точність результатів тестування.

Неспроможність здійснити перевірки контролю якості призведе до того, що коагулометр qLabs ElectroMeter відобразить код помилки на екрані. Будь-ласка, повторіть процедуру тестування з новою тест-смужкою.

# **РЕАГЕНТИ**

- Кожна тест-смужка містить:
- Канал AЧТЧ: фосфоліпід, активатор частинок
- Контрольний канал: тромбін для отримання заздалегідь визначеного часу згортання для контролю, гепариновий нейтралізуючий реагент

#### **ЗАПОБІЖНІ ЗАХОДИ ТА ПОПЕРЕДЖЕННЯ**

- Тільки для діагностики in vitro. Не вживати внутрішньо.
- Дотримуватися належних правил безпеки при контакті з усіма зразками крові та пов'язаними з ними предметами.
- Використовувати свіжу цільну капілярну кров з пальця або венозну цільну кров.
- Не наносити кров на тест-смужку після початку процесу тестування.
- Не застосовувати сильне стискання ділянки (наприклад, пальця) для забору зразку.
- Не чіпати прилад під час процедури тестування.

Стан здоров'я пацієнта може вплинути на результат тестування. Будь ласка, врахуйте це перед тим, як робити терапевтичний висновок, базуючись на результатах тестування. Якщо цього не зробити, це може мати серйозні наслідки.

Дивіться розділ Результати нижче для отримання додаткової інформації.

# **ЗБЕРІГАННЯ ТА ТРАНСТПОРТУВАННЯ**

Тест-смужки для визначення АЧТЧ qLabs можуть зберігатися при кімнатній температурі (нижче 32 °C) або в холодильнику в діапазоні від 2 °C до 8 °C до закінчення терміну придатності. Не заморожувати!

Зберігайте тест-смужки в оригінальній упаковці з фольги до моменту використання.

У разі зберіганні в холодильнику, запечатана тест-смужка повинна протягом 5 хвилин перебувати при кімнатній температурі, перш ніж відкрити її для проведення процедури тестування.

Використовуйте тест-смужку протягом 10 хв [min] після відкриття індивідуальної упаковки з фольги.

#### **ПІДГОТОВКА ЗРАЗКА**

#### **Надані матеріали:**

- Тест-смужки для визначення АЧТЧ qLabs
- Чіп-код (Для моделей аналізаторів Q-3 Pro та Q-3 Plus)

#### **Необхідні, але не надані матеріали:**

- Коагулометр qLabs ElectroMeter
- Контейнер для медичних відходів **1. Тестування зразка крові з пальця.**
- Спиртові серветки та марля
- Ланцетний пристрій
- **2. Тестування зразка свіжої цільної венозної крові**
- Шприц об'ємом 1,0 мл [ml] з голкою 21 розміру або більше
- Медичний спирт
- Одноразові рукавички • Стерильний лейкопластир

#### **ПРОЦЕДУРА ТЕСТУВАННЯ**

- **Коли прилад увімкнений, зверніться до Посібника Користувача**   $\sqrt{N}$ **Коагулометру qLabs ElectroMeter для переходу в режим тестування, який запропонує вам вставити тест-смужку.**
- **1. Вставте тест-смужку в порт для тест-смужок на приладі.** Дістаньте нову тестсмужку з індивідуальної упаковки з фольги. Вставте тест-смужку в порт для тестсмужки кінцем з електродом вперед. На світло-оранжевому кінці смужки повинен з'явитися надпис "АРРТ", що відображається зліва направо.
- **2. Внесення коду тест-смужки / номер чіп коду для тест-смужки.**
- 2.1 Для приладу Q-2 Plus внесіть інформацію про код тест-смужки. Код тест-смужки вводиться вручну, або шляхом сканування штрих-коду, нанесеного на упаковці з тест-смужкою. Потім перевірте код тест-смужки, щоб переконатися, що він є таким самим, що і код на упаковці, якщо код неправильний, потрібно його виправити.
- 2.2 Для приладу Q-3 Plus введіть номер чіп коду тест-смужки. Номер чіп коду вводиться вручну або шляхом сканування штрих-коду, позначеного на упаковці з тест-смужкою. Вставте чіп код в слот для чіп коду. Коагулометр QLabs ElectroMeter автоматично підтвердить введений номер чіп коду. Якщо це не так, прилад відобразить помилку, і користувачеві потрібно повторно перевірити та ввести правильний номер чіп-коду тест-смужки або вставити правильний чіп-код для продовження процедури тестування.

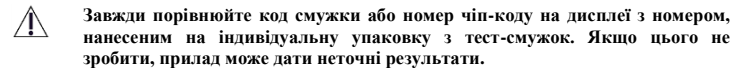

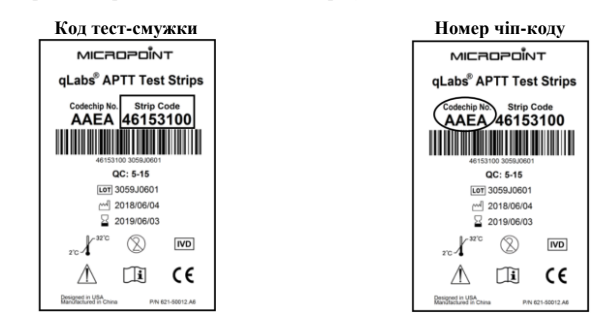

- **3. Необхідно зачекати, коли прилад прогріється**. Коагулометр автоматично прогріється для початку процедури тестування. Коли він буде готовий виконувати процедуру тестування, прилад подає звуковий сигнал та запропонує користувачеві додати зразок крові.
- **4. Отримання зразку крові з пальця.** Важливо використовувати правильну методику для отримання потрібного типу та кількості зразку крові. Якщо процедура буде проведена неправильно, це може спричинити отримання неточних результатів.

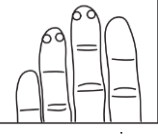

- 4.1 Підвищити кровообіг можна наступними діями:
	- Прогріванням руки з допомогою подушечки для нагрівання або грілкидля рук
	- Обережно масажуючи палець • Тримаючи руку нижче рівня серця
- 4.2 Визначте місце для проколу на пальці:
	- На одному з середніх пальців будь-якої руки
	- Ближче до верхньої частини пальця з обох боків
	- Уникати ділянок з будь-якими наявними мозолями чи шрамами
- 
- 4.3 Очистити обрану зону 70% ізопропіловим спиртом або спиртовою серветкою. Ретельно просушити серветкою або марлею.
- 4.4 Проколюючи палець, необхідно дотримуватися інструкцій для використання ланцету, який використовується.
- 4.5 Здійснити легкий безперервний натиск до утворення великої висячої краплі крові (не менше 10 мкл [μl]). Не здійснювати сильний натиск для забору зразку.
- 4.6 Нанести висячу краплю крові в отвір для нанесення зразку на тест-смужці.

#### **5. Отримання зразку свіжої венозної цільної крові.**

- 5.1 Очистити місце венепункції спиртом і дати йому повністю висохнути на повітрі.
	- 5.2 Набрати > 0,1 мл [ml] венозної крові в шприц об'ємом 1,0 мл [ml].
	- 5.3 Нанести одну велику висячу краплю крові (не менше 10 мкл [μl]) в отвір для зразка на тест-смужці.

**Від венепункції до нанесення зразку крові провинно пройти не більше 30 секунд.** 

- **Не використовувати перші чотири краплі крові.**
- **Не слід використовувати плазму або цільну кров з антикоагулянтами**
- **Дотримуйтесь інструкцій та рекомендацій CLIA (H21-A5, H47-A2) для**   $\sqrt{N}$ **отримання зразків крові для тестування**
- **6. Виконання тесту AЧТЧ**. Після нанесення зразку крові система розпочне процедуру тестування автоматично. Результати тестування з'являться на екрані.
- **7. Закінчення тесту.** Утилізуйте використані ланцет і тест-смужку в контейнер для утилізації медичних відходів. Усі зразки крові слід розглядати як потенційно небезпечні.
- **РЕЗУЛЬТАТИ**

**Переконайтесь, що рука тепла. Якщо ні, зігрійте руку, помивши в теплій**   $\sqrt{N}$ **воді або скориставшись грілкою.**

Оскільки очікується, що результати AЧТЧ відрізнятимуться в залежності від методу тестування (перевірки), рекомендується використовувати один і той ж метод при проведенні регулярного спостереження за станом пацієнтів.

#### **Нормальний діапазон:**

Результати аналізів крові були отримані у 20 піддослідних, які не приймали антикоагулянтні препарати. Встановлені діапазони становили 31,0-42,0 с [s]. В силу багатьох чинників, що впливають на час згортання, кожна окрема лабораторія повинна встановити відповідний нормальний діапазон для своєї відповідної групи пацієнтів.

#### **Терапевтичний діапазон:**

Терапевтичні рівні гепарину 0,2 - 0,4 ОД/мл [U/mL] повинні давати 1,5 - 2,5 середніх значень нормального АЧТЧ. Зважаючи на велике число чинників, що впливають на час згортання, кожна окрема лабораторія повинна встановити відповідні терапевтичні діапазони АЧТЧ для своєї відповідної групи пацієнтів.

#### **Несподівані результати:**

Коли коагулометр qLabs ElectroMeter показує результат AЧТЧ за межами очікуваного терапевтичного діапазону, це може бути або не бути викликано надзвичайною клінічною ситуацію.

#### **Що може спричинити отримання несподіваних результатів:**

Гематокрит: Система qLabs® надійно працює з кров'ю, у якій рівень гематокриту складає від 30% до 55%. Зразки крові, що містять рівень гематокриту за межами цього діапазону можуть давати незвичні значення AЧТЧ, і прилад буде відображати код помилки замість значення AЧТЧ.

Вплив антитіл: Умови (наприклад, вовчак), при яких утворюються протифосфоліпідні антитіла, можуть впливати на здатність крові до згортання звичайним способом.

Вплив метаболітів: Система qLabs® сертифікована для роботи в присутності надзвичайно високих концентрацій гемоглобіну, білірубіну або тригліцеридів (див. Розділ ОБМЕЖЕННЯ нижче). Присутність цих метаболітів в концентраціях, що перевищують ці межі, може призвести до збільшення часу тромбоутворення.

Лікарські засоби: Деякі препарати, як рецептурні так і нерецептурні, можуть впливати на пероральні антикоагулянти і привести до отримання аномального результату АЧТЧ.

Стан хвороби: Деякі захворювання можуть заважати антикоагулянтній терапії.

Дієта: пероральні антикоагулянти можуть бути чутливі до їжі, алкоголю і харчових добавок.

# **Що робити:**

Щоразу, коли ви стикаєтеся з неочікуваним результатом, будь ласка, повторіть тест з новою тест-смужкою qLabs® . Якщо після повторного тесту результат буде таким самим, будь ласка, негайно проконсультуйтеся з лікарем та уповноваженим представником.

### **ЕКСПЛУАТАЦІЙНІ ХАРАКТЕРИСТИКИ**

#### **Нормальний діапазон:**

Згідно з CLSI C28-A2, нормальний діапазон значень для тест-смужок для визначення АЧТЧ qLabs оцінювали за допомогою забору свіжого цільної крові з пальця від звичайних добровольців-донорів, що становить 31,0 - 42,0 с [s] (n = 20).

Кожен заклад повинен встановити власний нормальний діапазон та цільовий діапазон, базуючись на антикоагулянтній програмі для своєї популяції  $\sqrt{N}$ пацієнтів.

Значення для тест-смужок для визначення АЧТЧ qLabs, що знаходяться поза діапазоном можуть вказувати на надмірну активацію згортання крові, причиною  $\langle \cdot | \cdot \rangle$ чого може бути забруднення зразку при заборі або його обробці, які необхідно повторити.

#### **Точність:**

Точність тесту на AЧТЧ оцінювали, використовуючи свіжу цільну крові з пальця звичайного добровольця-донора та гепаринізовану свіжу венозну цільну крові від звичайного добровольця-донора.

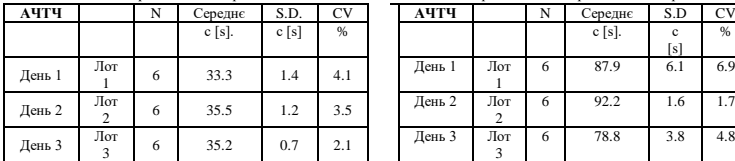

#### **ПОХИБКА**

Регресійний аналіз тестування тестсмужками для визначення АЧТЧ qLabs в порівнянні з лабораторним аналізатором (N  $= 203$ 

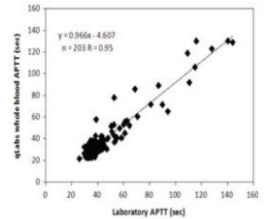

#### **Чутливість до гепарину:**

Тест-смужки для визначення АЧТЧ qLabs чутливі до наявності терапевтичних рівнів (0,2 - 0,4 ОД/мл [U/mL] по протаміновій титрації) гепарину в зразку. Криві чутливості нижче отримують за рахунок додавання зростаючої кількості нефракціонованого свинячого гепарину до аліквот нормальної донорської крові.

#### **1. Свіжа цільна кров з пальця 2. Свіжа цільна венозна кров**

1

2

 $\frac{1}{3}$ 

Регресійний аналіз тестування смужками для визначення АЧТЧ qLabs в порівнянні з лабораторним аналізатором  $(N = 222)$ .

Гепаринізований нормальний лоно

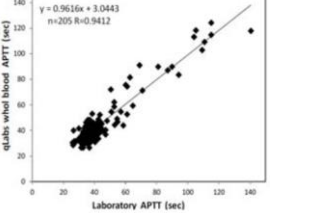

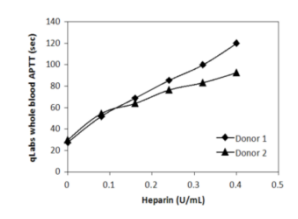

Крива чутливості гепарину унікальна для кожного пацієнта і може варіюватися за великою кількістю параметрів (наприклад, різних використаних джерел гепарину). Криві призначені лише для прикладу.

#### **ОБМЕЖЕННЯ**

- 1. Система qLabs® призначена для використання свіжої цільної капілярної крові і венозної крові. Не використовуйте плазму або цільну кров з антикоагулянтами.
- 2. Рівень гематокриту в діапазоні від 30% до 55% не впливає на результати тесту.
- 3. Крапля крові має бути щонайменше об'ємом 10 мкл [µL] або звисаюча крапля крові. Менший об'єм крові може спричинити виникнення помилки.
- 4. Тест-смужки для визначення АЧТЧ qLabs можна використовувати при температурах в діапазоні від 10 до 35 °C та при відносній вологості від 10 до 90%. Це також відноситься і до знаходження тест-смужок протягом 10-хв [min] індивідуальною упаковкою при таких умовах, після відкриття індивідуальної упаковки і вивільнення тест-смужки.
- 5. Як і всі діагностичні тести, результати тесту qLabs® APTT повинні бути ретельно вивчені в світлі конкретного стану пацієнта і антикоагулянтної терапії. Будь-які результати, які свідчать про невідповідність клінічному стану пацієнта, повинні повторюватися або доповнюватися додатковими даними тестів або повторюватися іншими методами тестування.

### **ДОДАТКОВА ІНФОРМАЦІЯ**

Якщо у вас виникли запитання щодо використання цього продукту, зателефонуйте до уповноваженого представника або зв'яжіться з нашої службою обслуговування клієнтів за номером +86 755 21600849

#### **ТЕХНІЧНІ ХАРАКТЕРИСТИКИ**

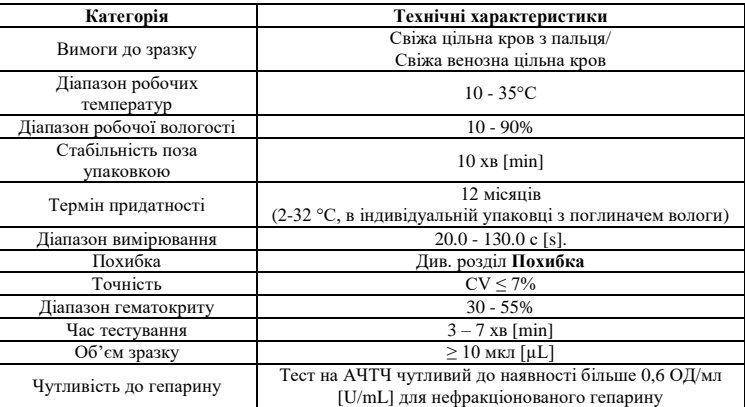

## **ПОЯСНЕННЯ СИМВОЛІВ**

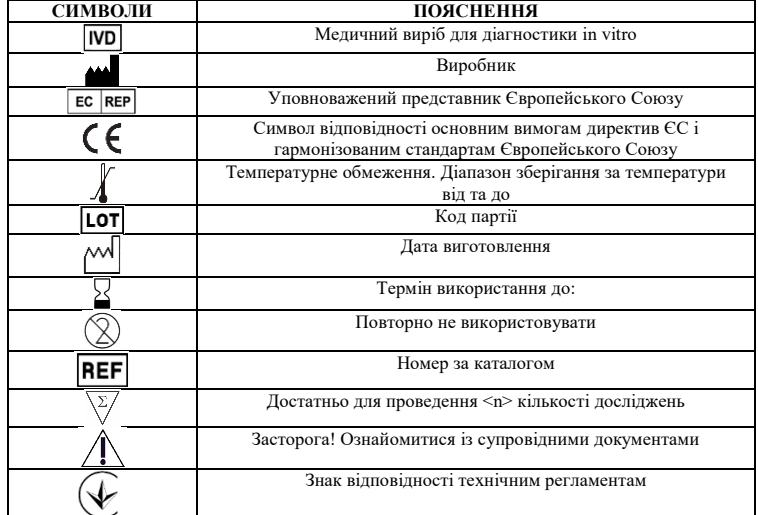

# MICROPOINT

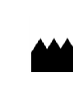

EC REP

#### **Micropoint Biotechnologies Co., Ltd.**

3-5F, Building 1, Runheng Electronics Factory, Liuxian 2 Road, Xinan Street, Baoan District, 518101 Shenzhen, PEOPLE'S REPUBLIC OF CHINA **Мікропоінт Біотекнолоджіс Ко., Лтд.**

3-5 поверхи, Будинок 1, Рунхен Електронікс Факторі, Люксіан 2 Роуд, вулиця Сінань, Баоан Дістрікт, 518101 Шеньчжень, Китайська Народна Республіка

E-mail : customerservice@micropointbio.com www. micropointbio.com Obelis SA

Bd. General Wahis 53, 1030 Brussels, Belgium Tel: +32 2 732 59 54 Fax: +32 2 732 60 03 www.obelis.net

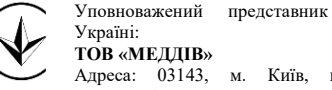

Україні: **ТОВ «МЕДДІВ»** Адреса: 03143, м. Київ, вул. Метрологічна, 6 Тел. (044) 290-22-21 0-800-50-40-80 www.meddiv.com.ua info@meddiv.com.ua

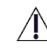

[s] %

6 87.9 6.1 6.9

6 92.2 1.6 1.7

6 78.8 3.8 4.8

Tel. : +86 755 86296766  $Fax \cdot +8675586673903$